# **Modelo para a formatação dos artigos a serem utilizados no XXII Congresso Brasileiro de Custos**

#### **Resumo**

Este trabalho apresenta a formatação que deve ser utilizada nos artigos a serem submetidos ao Congresso Brasileiro de Custos de 2015. O máximo de palavras para o resumo é 250.

SILOF

Palavras-chave: Congresso Brasileiro de Custos. Artigos. Modelo.

Área Temática: Selecionar uma dentre as áreas temáticas do Congresso.

#### **1 Introdução**

O objetivo deste documento é esclarecer aos autores o formato que deve ser utilizado nos artigos a serem submetidos ao XXII Congresso Brasileiro de Custos. Este documento está escrito de acordo com o modelo indicado para a formatação dos artigos; assim, serve de referência, ao mesmo tempo em que comenta os diversos aspectos da formatação.

Observe as instruções e formate seu artigo de acordo com este padrão. Lembre-se que uma formatação correta contribui para uma boa avaliação do seu artigo.

### **2 Formatação geral**

O artigo completo **não deve exceder 15 (quinze) páginas**. As margens superior e esquerda devem ter 3,0 cm e as inferior e direita devem ter 2,0 cm. O tamanho de página deve ser A4.

O artigo deve ser enviado em formato pdf.

Na seqüência, os passos da formatação são especificados e detalhados.

Cabeçalho: a margem superior direita deve possuir um cabeçalho com a seguinte frase: "XXII Congresso Brasileiro de Custos – Foz do Iguaçu, PR, Brasil, 11 a 13 de novembro de 2015". A letra deve ser Arial, tamanho 9, exatamente conforme o cabeçalho deste documento.

Título: deve estar na primeira linha da primeira página. Centralizado, letra *Times New Roman* tamanho 14, em negrito, primeira letra em maiúscula e demais letras em minúsculas.

Resumo: duas linhas abaixo do título, o resumo deve ser no próprio idioma do trabalho, com no máximo 250 palavras. Deve-se utilizar texto com fonte *Times New Roman*, tamanho 12, com espaçamento entre linhas simples.

Palavras-chave: imediatamente abaixo do resumo, devem ser informadas as palavraschave, no mesmo idioma do artigo. Sugere-se a apresentação de três palavras-chave, com primeira letra de cada palavra em maiúscula e o restante em minúsculas, e no máximo cinco palavras-chave.

Área Temática: imediatamente abaixo das palavras-chave, deve ser informada a área temática do artigo, conforme apresentado no site.

Títulos das seções: os títulos das seções do trabalho devem ser posicionados à esquerda, em negrito, numerados com algarismos arábicos (1, 2, 3, ...). Deve-se utilizar texto com fonte *Times New Roman*, tamanho 12, em negrito. O título da primeira seção deve ser posicionado duas linhas abaixo da área temática.

Corpo do texto: o corpo do texto deve iniciar imediatamente abaixo do título das seções. O corpo de texto utiliza fonte *Times New Roman*, tamanho 12, justificado na direita e esquerda, com espaçamento entre linhas simples e entrada de parágrafo (primeira linha) de 1,25 cm, exatamente como este parágrafo.

- No caso do uso de listas, o marcador disponível é este que aparece no início desta frase;
- Caso queira utilizar listas numeradas  $(1, 2, 3 \text{ ou a}, b, c...)$ , isso deve ser feito manualmente, utilizando os mesmos recuos que aparecem nesta lista com marcadores;
- Após as listas, deixar um espaço simples, como aparece a seguir.

Notas de rodapé: não devem ser utilizadas notas de rodapé.

Nomes dos autores: **Não deverá haver identificação dos autores no trabalho**. A identificação dos autores do artigo, em qualquer parte, acarretará na **desclassificação** do mesmo. Deve haver cuidado especial em retirar as identificações constantes nas propriedades do arquivo (**menu arquivo/informações/propriedades**). Sugerimos que, após a conversão para o formato pdf, os autores verifiquem este quesito, acessando as propriedades do documento.

#### **3 Formatação de tabelas, quadros e figuras**

Os títulos das tabelas, figuras e quadros devem vir acima dos mesmos. Para melhor visualização dos objetos, deve ser previsto um espaço simples entre o texto-objeto e o título. Esses objetos e seus respectivos títulos devem ser centralizados na página. Para os títulos, deve-se utilizar fonte *Times New Roman*, tamanho 10, centralizado.

Abaixo da respectiva ilustração deve vir sua fonte, indicada mesmo em caso de ser de elaboração dos autores, conforme exemplo da Figura 1. A indicação da fonte deve ser feita em Times New Roman, tamanho 11, sem negrito.

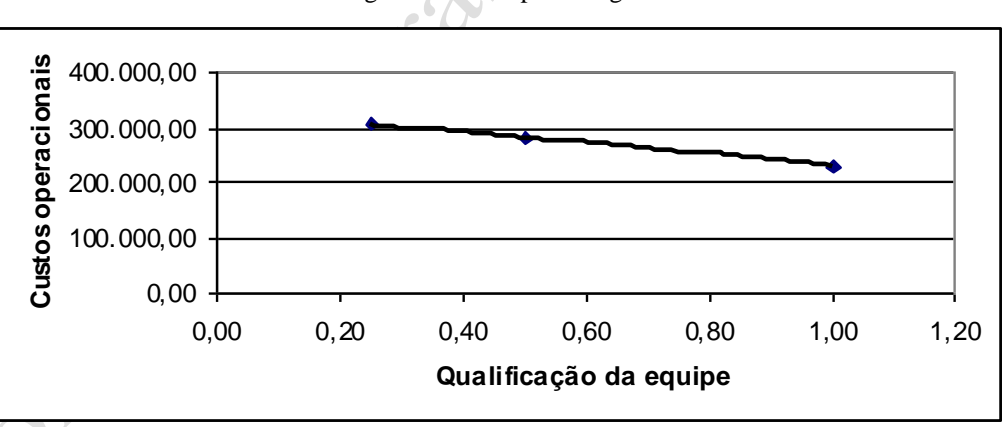

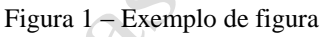

Fonte: elaborado pelos autores

Nos quadros e tabelas, deve ser usada, preferencialmente, a fonte *Times New Roman*, tamanho 11. No entanto, caso o quadro tenha muita informação, pode-se utilizar a fonte *Times New Roman*, tamanho 10. O estilo utilizado no interior de quadros, tabelas ou caixas de texto deve ser o estilo normal, o qual pode ser editado (alinhamento, espaçamento, tipo de fonte) conforme a necessidade.

O Quadro 1 apresenta o formato indicado para os quadros, enquanto que a Tabela 1 apresenta o formato indicado para as tabelas.

| <b>Item</b>          | Qualitativo                   | Quantitativo             |
|----------------------|-------------------------------|--------------------------|
| Teoria social        | Ação                          | <b>Estrutura</b>         |
| Método               | Observação, entrevista        | Experimentação, pesquisa |
| Questão              | O que é $X$ ? (classificação) | Quantos Xs? (enumeração) |
| Raciocínio           | Indutivo                      | Dedutivo                 |
| Método de amostragem | Teórico                       | Estatístico              |
| Força                | Vigência                      | Confiabilidade           |

Quadro 2 – Pesquisa qualitativa versus pesquisa quantitativa

Fonte: adaptado de Mays (1996 apud GREENHALG, 1997)

Tabela 3 – Pesquisa qualitativa versus pesquisa quantitativa

| <b>Item</b>          | Quantidade | <b>Percentual</b> |
|----------------------|------------|-------------------|
| Teoria social        | 22         | 7,9%              |
| Método               | 34         | 12,3%             |
| Questão              | 54         | 19,5%             |
| Raciocínio           | 124        | 44,8%             |
| Método de amostragem | 33         | 11,9%             |
| Força                | 10         | 3,6%              |

Fonte: adaptado de Mays (1996 apud GREENHALG, 1997)

## **4 Idiomas**

Serão avaliados artigos submetidos em português, espanhol e inglês. Os artigos aceitos para o evento terão seus resumos publicados nos anais de resumos e seu texto completo nos Anais do evento.

Os artigos aceitos serão apresentados oralmente ou na forma de cartaz (pôster).

# **5 Citações e formatação das referências**

De acordo com Fulano (1997), citar corretamente a literatura é importante. Reparem que a citação de autores ao longo do texto é feita em letras minúsculas, enquanto que a citação de autores entre parênteses, ao final do parágrafo, deve ser feita em letra maiúscula, separados por ponto-e-vírgula no caso de mais autores, conforme indicado no próximo parágrafo.

Na verdade, citar trechos de trabalhos de outros autores, sem referenciar adequadamente, pode ser enquadrado como plágio. (BELTRANO; SICLANO, 2002).

Para a seção Referências, deve-se utilizar texto com fonte *Times New Roman*, tamanho 12, espaçamento simples, prevendo espaço simples entre referências, exatamente conforme aparece nas referências aleatórias incluídas a seguir. As referências devem aparecer em ordem alfabética e não devem ser numeradas. Todas as referências citadas no texto, e apenas estas, devem ser incluídas ao final, na seção "Referências".

## **Referências**

ALFONSO-GOLDFARB, A. M.; MAIA, C. A. (Coord.) **História da ciência:** o mapa do conhecimento. Rio de Janeiro: Expressão e Cultura; São Paulo: EDUSP, 1995. 968 p. (América 500 anos, 2).

ARAUJO, U. A. M. **Máscaras inteiriças Tukúna:** possibilidades de estudo de artefatos de museu para o conhecimento do universo indígena. 1985. 102 f. Dissertação (Mestrado em Ciências Sociais) – Fundação Escola de Sociologia e Política de São Paulo, São Paulo, 1986.

ARTE de furtar... Rio de Janeiro: Nova Fronteira, 1992.

BRASIL. Medida provisória nº 1.569-9, de 11 de dezembro de 1997. **Diário Oficial [da] República Federativa do Brasil**, Poder Executivo, Brasília, DF, 14 dez. 1997. Seção 1, p. 29514.

BRAYNER, A. R. A.; MEDEIROS, C. B. Incorporação do tempo em SGBD orientado a objetos. In: SIMPÓSIO BRASILEIRO DE BANCO DE DADOS, 9., 1994, São Paulo. **Anais**... São Paulo: USP, 1994. p. 16-29.

PIAGET, J. **Para onde vai a educação**. 7. ed. Rio de Janeiro: J. Olympio, 1980. 500 p.

SILVA, I. G. Pena de morte para o nascituro. **O Estado de São Paulo**, São Paulo, 19 set. 1998. Disponível em: [<http://www.providafamilia.org/pena\\_morte\\_nascituro.htm>](http://www.providafamilia.org/pena_morte_nascituro.htm). Acesso em: 19 set. 1998.

URANI, A. et al. **Constituição de uma matriz de contabilidade social para o Brasil**. Brasília, DF: IPEA, 1994.

# **Anexo A**

Os anexos devem vir ao final do trabalho. Vale lembrar que o trabalho completo, incluindo o resumo, as referências e os anexos, não deve exceder 15 páginas.

# **Anexo B**

Cont

A avaliação será no sistema de Avaliação Anônima, sendo que os trabalhos serão examinados pela Comissão de Avaliação de cada Área Temática, sem a identificação de seus autores. Por isso, é importante retirar qualquer nome do sumário do arquivo. Por exemplo, se estiver utilizando o *Word*, selecione "arquivo / propriedades". Na pasta "resumo", apague o nome do autor.